## **SIEMENS 6SE7041-1WL60**

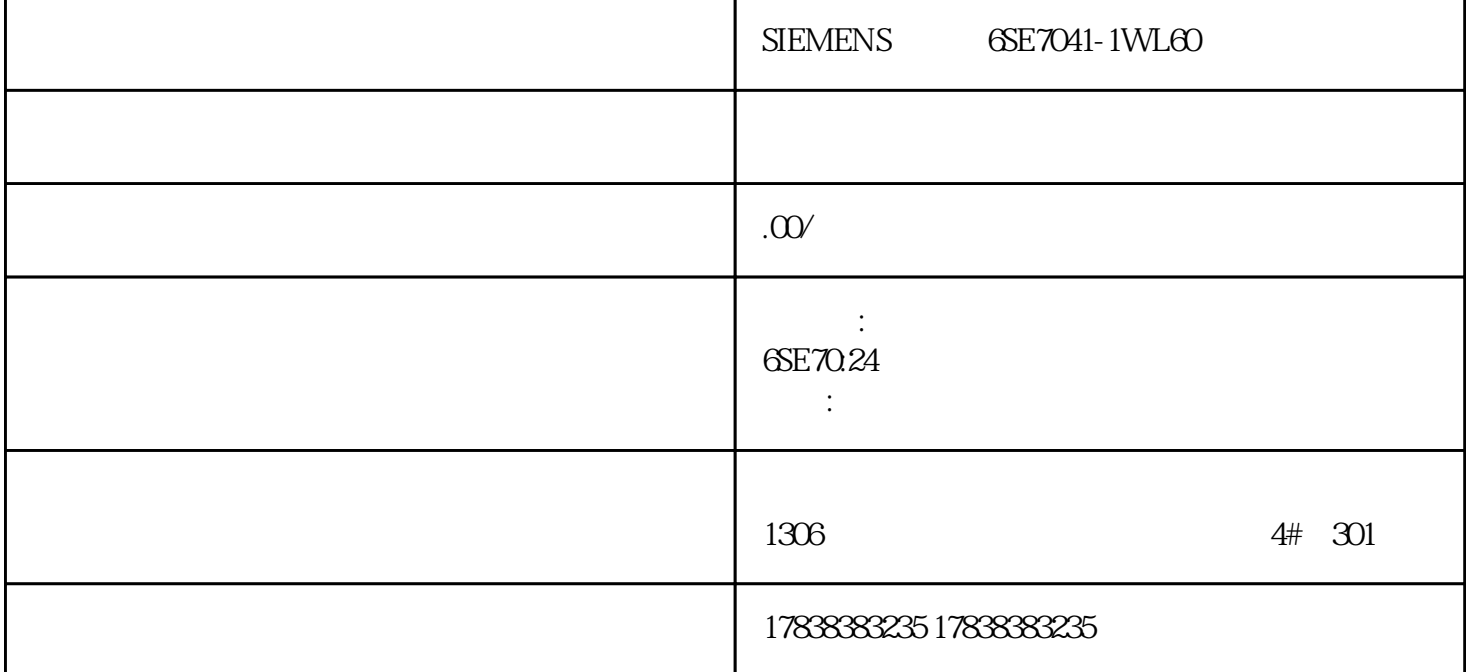

**FLC** 

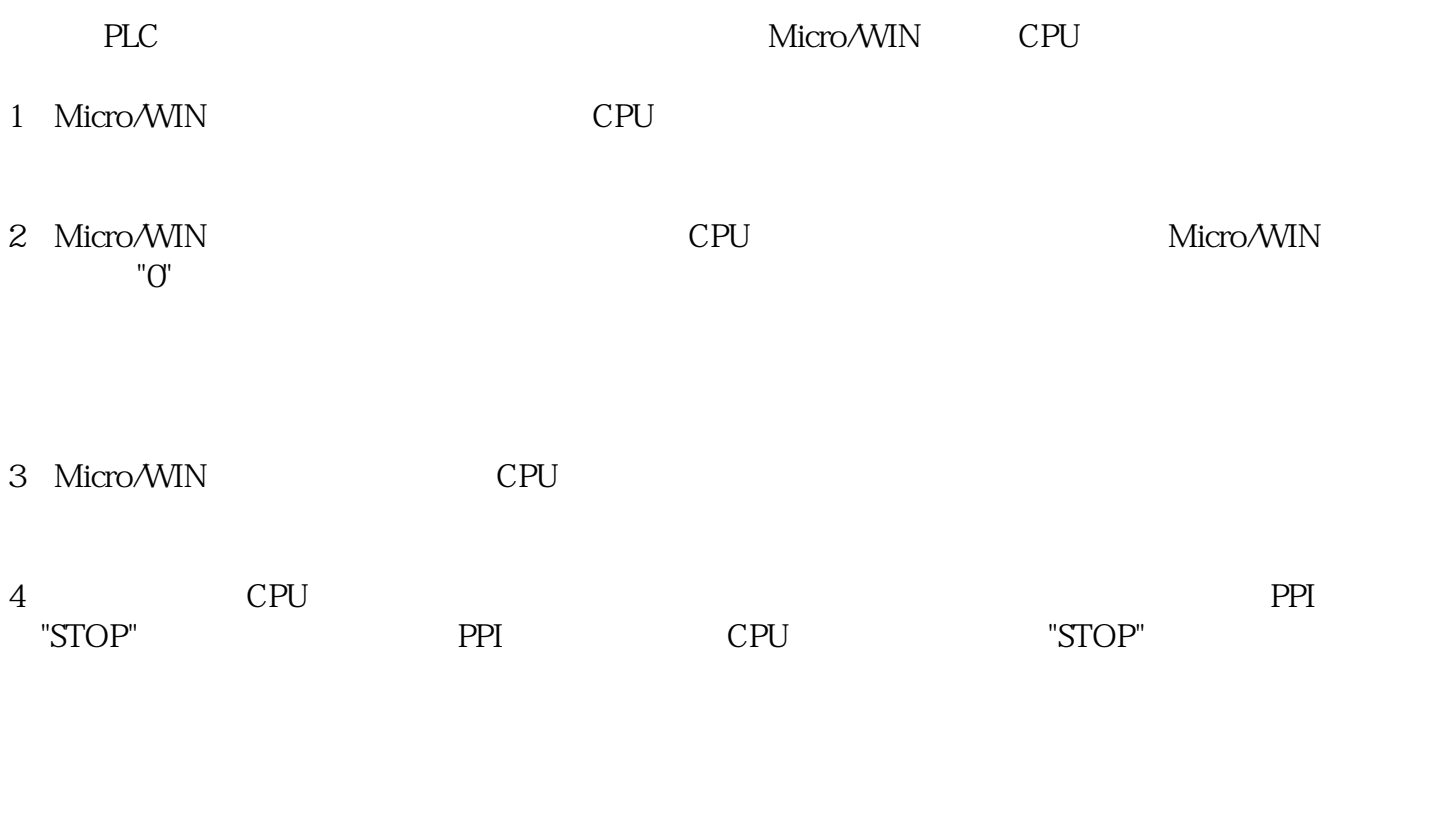

 $PC/PPI$ 

Micro/WIN<br>PC/PPI communication

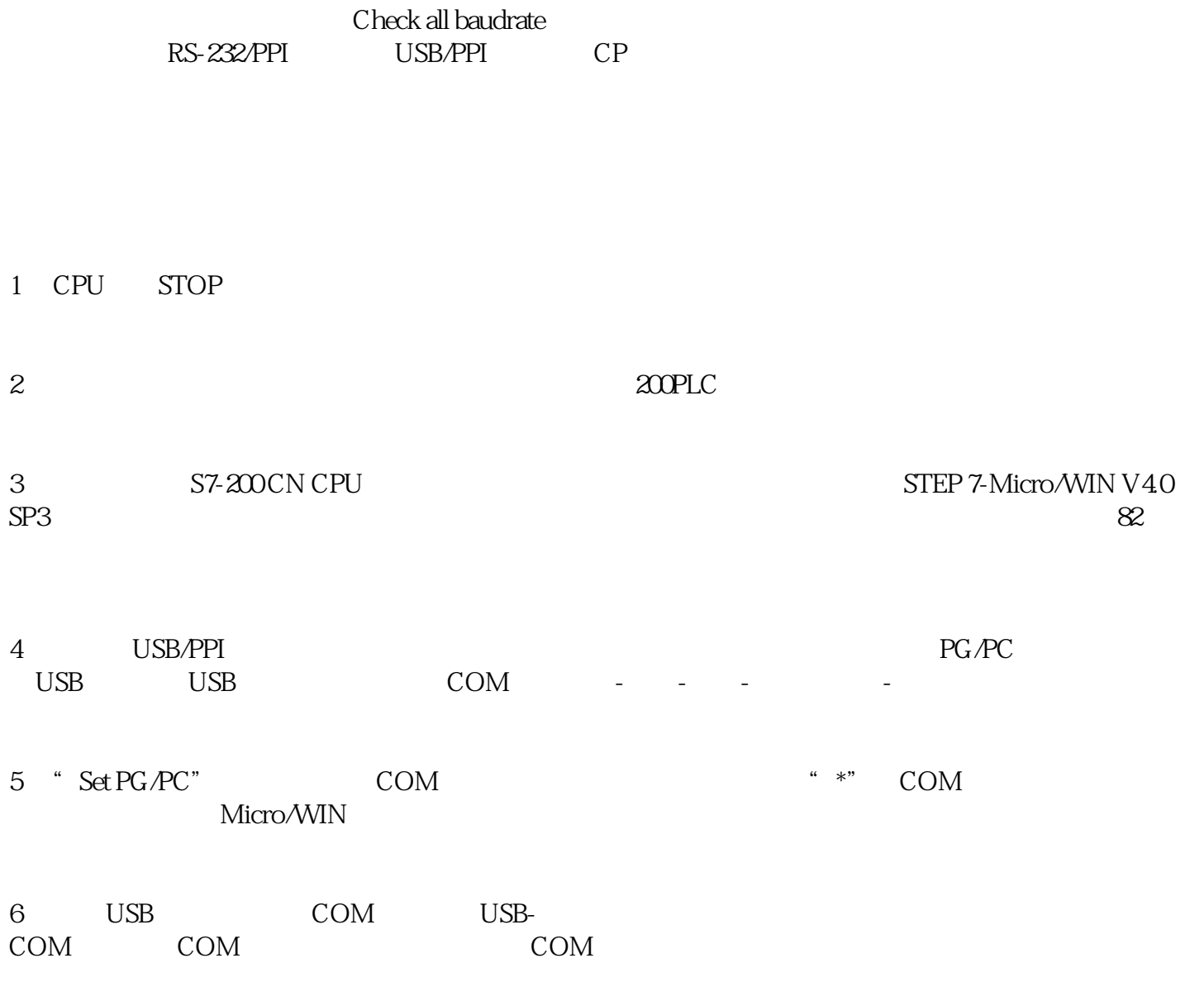

7 USB-COM